# **Quick Guide To Ms Project**

This is likewise one of the factors by obtaining the soft documents of this **Quick Guide To Ms Project** by online. You might not require more get older to spend to go to the ebook launch as capably as search for them. In some cases, you likewise attain not discover the message Quick Guide To Ms Project that you are looking for. It will certainly squander the time.

However below, once you visit this web page, it will be as a result definitely easy to get as capably as download guide Quick Guide To Ms Project

It will not understand many mature as we run by before. You can reach it while law something else at home and even in your workplace. as a result easy! So, are you question? Just exercise just what we give below as capably as evaluation **Quick Guide To Ms Project** what you taking into account to read!

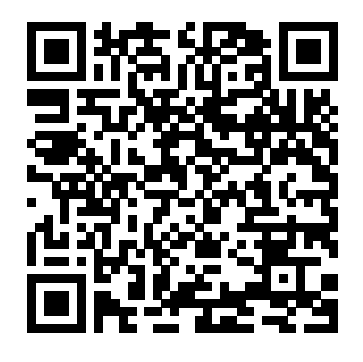

Agile Project Management with Kanban BookPOD Explore detailed explanations and examples to get up and running with the five phases of the project management lifecycle and integrate guaranteed to make your life easier. This project management principles in a variety of projects Key FeaturesExplore various algorithms and the latest features of MS Project to organize and keep track of your projectsUnderstand Work Breakdown Structure (WBS) to improve productivityApply real-world best practices and discover the tips, tricks, and pitfalls of schedule managementBook Description Microsoft Project is one of the most popular project management tools for enterprises of all sizes Dynamics 365 Business Central (on-premise thanks to its wide variety of features such as project scheduling, project budgeting, built-in templates, and reporting tools. Learning Microsoft Project 2019 will get you started with the basics and gradually guide you through the complete project life cycle. Starting with an overview of Microsoft Project 2019 and a brief introduction to project management concepts, this book will take you through the Dynamics 365 Business Central and the different phases of project management – initiation, planning, execution, control, and closure. You will then learn how to identify and handle problems related to scheduling, costing, resourcing, and work allocation. Understand how to use dynamic reports to create powerful, automated reports and dashboards at the click of a button. the end of the book, you will have learned This Microsoft Project book highlights the pitfalls of overallocation and demonstrates how to avoid and resolve these issues using a wide deploy them to the cloud and on-premise.You spectrum of tools, techniques, and best practices. Finally, you will focus on executing Agile projects efficiently and get to grips with using Kanban and Scrum features. By the end of this book, you will be well-versed with Microsoft Project and have the skills you need to learn Develop solutions for Dynamics 365 use it effectively in every stage of project management. What you will Business Central Create a sandbox for learnCreate efficient project plans using Microsoft Project 2019Get to grips with resolving complex issues related to time, budget, and resource allocationUnderstand how to create automated dynamic reportsIdentify and protect the critical path in your project and mitigate project risksBecome well-versed with executing Agile projects using MS ProjectUnderstand how to create custom reports and make them available for future projectsWho this book is for If you use Microsoft Office and are looking to use MS Project to manage your projects efficiently, this book is for you. Project managers or anyone interested in project management will also find this book useful. Basic knowledge of Windows UI and MS Office products is required. Penguin

Understanding the new Microsoft Extension model for development Key Features Develop solutions for Dynamics 365 Business Central Orient yourself with the new Microsoft Extension model for development Learn modern ways to develop with Dynamics 365 Business Central Book Description Microsoft Dynamics 365 Business Central is the new SaaS ERP proposition from Microsoft. This latest version has many exciting features book is an ideal guide to Dynamics 365 Business Central and will help you get started with implementing and designing solutions for real-world scenarios. This book will take you through the fundamental topics for implementing solutions based on and SaaS). We'll see the core topics of the new development model (based on extensions) and we'll see how to create applications with the new Microsoft ERP proposition. The book begins by explaining the basics of Microsoft ERP proposition. We will then cover topics such as extensions, the new modern development model of Visual studio code, sandboxes, Docker, and many others. By how to debug and compile extensions and to will also have learned how to create serverless business processes for Microsoft Dynamics 365 Business Central. What you will extensions development (local or on cloud) Use Docker with Dynamics 365 Business Central Create extensions for Dynamics 365 Business Central Handle dependencies, translations and reporting Deploy extensions on-premise and to the cloud Create serverless processes with Dynamics 365 Business Central Understand source code management for AL Who this book is for This book is for Microsoft Dynamics 365 Business Central solution developers and architects that needs to implement solutions based on the Microsoft's ERP (on-premise and SaaS).

Learn Microsoft Project 2019 from the perspective of the project manager. This guide is an all-in-one training resource and reference that covers all versions found in the Microsoft Project 2019 suite. It is not a "how-to" manual covering the features and functions of the software, but is designed to explain and demonstrate why those features consolidating projects. and functions are important to you as a project manager, allowing you to maximize the value of Microsoft Project 2019. Each aspect of project- This book quickly gets down to the issues that many manager-specific coverage was selectively compiled by author and Microsoft Project expert Cicala over more than two decades of consulting, project management training, and managing real-world projects using Microsoft Project. Readers will appreciate the robust index and intuitively organized and learning-oriented chapters, and sub-sections for quick reference and problem solving. "Try it" exercises at the close of every chapter help ensure understanding of the content. What You Will Learn Understand key components to the Microsoft Project 2019 solutionReinforce learning via hands-on exercises with step-by-step illustrations Build a plan and work breakdown structure, and manage resources and assignmentsUtilize enterprise project management for creating a project, monitoring, controlling, and trackingExport and communicate project information to an external audience Who This Book Is For Project managers with limited time and resources who need to maximize their efficiency with Microsoft Project Answer keys and supporting PowerPoint slides are available for academic instructors upon request.

#### **The Project Managers Guide to Microsoft Project 2019** "O'Reilly Media, Inc."

Project Management Using Microsoft Project 2016 Learning Microsoft details:http://aka.ms/analyzingdata/details. Learn more Project 2019 about Power BI at https://powerbi.microsoft.com/.

Blow past the jargon and get hands-on, practical guidance on managing any project with Microsoft Project Lean. Agile. Hybrid. It seems that project management these days comes with more confusing buzzwords than ever. But you can make managing your next project simple and straightforward with help from Microsoft Project For Dummies. This book unpacks Microsoft's bestselling project management platform and walks you through every important feature, step-by-step, until you're ready to take on virtually any project, no matter the size. From getting set up for the first time to creating tasks, managing resources and working with time management features, you'll learn everything you need to know about managing a project in Microsoft's iconic software. You'll also find: Totally updated guidance that applies to both the desktop version and Microsoft's new subscriptionbased Microsoft Project Online Helpful information on integrating Agile practices and techniques into your project "Golden rules" that keep a project on-track and on-time Ways to effectively manage your resources with Microsoft Project's built-in functionality Managing a project, big or small, is no easy task. Luckily, Microsoft Project For Dummies can take a lot of the hassle out of your day-to-day life. Learn how to take advantage of this powerful software today!

**Appendix A: Brief Guide to Microsoft Project 2013** Pearson Education

This is the eBook of the printed book and may not include any media, website access codes, or print supplements that may come packaged with the bound book. Introducing Microsoft Power BI enables you to evaluate when and how to use Power BI. Get inspired to improve business processes in your company by leveraging the available analytical and collaborative features of this environment. Be sure to watch for the publication of Alberto Ferrari and Marco Russo's upcoming retail book, Analyzing Data with Power BI and Power Pivot for Excel (ISBN 9781509302765). Go to the book's page at the Microsoft Press Store here for more

*Microsoft Project 2010 In Depth* Pearson Education A guide to the project management tool covers such topics as creating tasks and assign constraints, estimating project costs, resolving scheduling problems, creating project reports, and

### *Microsoft Project 2019 Step by Step* Apress people grapple with when trying to use some of the more advanced features of the software and enlightens readers on the traps that some users fall into and how to avoid them. It demonstrates how the software ticks and explains some tricks that may be used to become more productive with the software and generate better schedules. Suitable for people who understand the basics of Microsoft Project but want a short guide to give them insight into the less intuitive features of the software. It is packed with screen shots, constructive tips and is written in plain English. The book is based on the Microsoft Project 2013, 2016 and 2019 but may be used with earlier versions of Microsoft Project as this book points out the differences where appropriate. The book picks out many of the key aspects from the author's exiting books and adds a substantial amount of new and original text to produce a pocket guide that omits describing the intuitive and obvious functions and concentrates on the issues that many users get stuck on or find hard to understand. *Microsoft Project 2010 Step by Step* Pearson Education Ready to build quantum computing applications using  $Q#$  and the Microsoft Quantum Development Kit? This is the book for you. Q# is a domain-specific language for expressing quantum algorithms that combines familiar "classical" language constructs with quantum-specific ones. Ideal for any developer familiar with (or willing to learn) the basics of quantum computing and looking to get started with quantum programming, this pocket guide quickly helps you find syntax and usage information for unfamiliar aspects of Q#. You'll explore the quantum software development lifecycle from implementing the program to running it on quantum simulators to testing and debugging it. You'll learn to use the tools provided by Microsoft's Quantum Development Kit for each step of the process. You'll explore: Q# language details, including data types, statements, and operators Guidelines for organizing Q# code and invoking it from different environments Information on simulators and tools in the Microsoft Quantum Development Kit Advice on testing and debugging tools and techniques for quantum programs Microsoft Project 2013 Step by Step Step by Step InfoWorld is targeted to Senior IT professionals. Content is segmented into Channels and Topic Centers. InfoWorld also celebrates people, companies, and projects.

**The Little SAS Enterprise Guide Book** Packt Publishing Ltd

Do you need money? Would you like to make a fortune from the comfort of your home? If so, then this book is for you. Step-by-step this easy-to-understand, quick guide will show you how! You can have financial freedom, time to spend alone or with your loved ones, and more time to do something you enjoy! By using this book you'll be on the right track. This book covers nearly EVERY topic such as: • Making a fortune online! • Making a fortune from your kitchen table! • How to get FREE MONEY from GRANTS! • How to get LOANS! • EVERYTHING YOU NEED TO KNOW TO MAKE MONEY AT HOME, QUICKLY! • And much, much, more! **Microsoft Project 2019 B. A. S. I. C. S.** "O'Reilly Media, Inc." Learning to use SAS Enterprise Guide has never been easier! Whether you are using SAS Enterprise Guide for the first time,

or are looking to expand your skills, this is the book for you! With The Little SAS Enterprise Guide Book, award-winning authors Susan Slaughter and Lora Delwiche help you quickly become productive in the SAS Enterprise Guide point-and-click environment. A series of carefully designed tutorials help you master the basics of the tasks you'll want to do most frequently. The reference section of the book expands on the tutorial topics, covering specific features in more depth. This edition has been completely rewritten, and updated with new features in SAS Enterprise Guide.

#### Dynamics 365 Business Central Development Quick Start Guide Microsoft Press

This training and reference guide provides a comprehensive coverage of Project Management theory that is applied to the use of Microsoft Project 2016, from the project manager's perspective. Our debut of Project Management Using Microsoft Project 2013 was well received by the project management community in over 25 countries. It has been so successful that we decided to convert that work to our new version for Project Management Using Microsoft Project 2016. We have improved the handson exercises with new features, we have re-captured the screen images in larger, improved quality and higher resolution. We have also added the new features in Microsoft Project 2016, especially the new Resource Engagement feature.This text has been created to serve as a comprehensive reference and training guide that presents the main principles of project management theory which is then applied to the best practices of using Microsoft Project 2016.When used cover-to-cover, this text serves as a comprehensive guide to running a project from definition and initiation thru execution and closeout, accompanied with hands-on guidance that shows how to effectively apply project management principles to the use of Microsoft Project. The hands-on exercises are delivered in appropriate detail that provide detailed, step-by-step illustrations, supported by actual Microsoft Project files that can be download from our training web page. This is the same training material that we use to deliver all our Microsoft Project 2016 training for our clients.Each chapter begins with a list of learning objectives and finishes with 25-50 questions that reinforce the learning that occurs throughout each chapter. For academic audiences, we provide the answer key for all questions and supporting PowerPoint slides for instructors.This training material and reference is also an excellent preparation guide for passing the Microsoft certification Exam 74-343: "Managing Projects with Microsoft Project 2016" [See: Microsoft Exam 74-343: https://www.microsoft.com/enus/learning/exam-74-343.aspx]This guide has been created to serve as the most comprehensive reference and training guide available, assembling content and best practices honed over our many years of Microsoft Project and general project management training. Many training guides on technology are primarily manuals on features and functions of the software. The goal of this book is to show why those features and functions are important from a project management standpoint (based on

www.microsoft.com/project.See www.intropm to access files and other information. Microsoft Project 2007 Cold Press

PMI's Project Management Body of Knowledge, PMBOK), and then demonstrate how to effectively leverage that value in the use of Microsoft Project 2016. The information in this book was selected based on Project Assistants' 21+ years of project management consulting, Microsoft Project training, and managing real projects with Microsoft Project with real clients in real project scenarios.This book is one-of-a-kind that covers Microsoft Project from the desktop all the way thru the enterprise capabilities, including specific training for:\* Microsoft Project 2016 Standard \* Microsoft Project 2016 Professional\* Microsoft Project Server 2016\* Microsoft Project Web Application (PWA)\* Microsoft Project Online for Office 365

#### *Microsoft Project Step by Step (covering Project Online Desktop Client)* John Wiley & Sons

A guide to the project management tool covers such topics as estimating work time, setting up a project schedule, building a team, setting up a budget, tracking progress, evaluating performance, and reporting on projects.

**Microsoft Project Resource Guide** Microsoft Press Learning Microsoft Project 2019Packt Publishing Ltd *A Guide to the Project Management Body of Knowledge (PMBOK® Guide) – Seventh Edition and The Standard for Project Management (BRAZILIAN PORTUGUESE)* BookPOD

Maximize the impact and precision of your message! Now in its fourth edition, the Microsoft Manual of Style provides essential guidance to content creators, journalists, technical writers, editors, and everyone else who writes about computer technology. Direct from the Editorial Style Board at Microsoft—you get a comprehensive glossary of both general technology terms and those specific to Microsoft; clear, concise usage and style guidelines with helpful examples and alternatives; guidance on grammar, tone, and voice; and best practices for writing content for the web, optimizing for accessibility, and communicating to a worldwide audience. Fully updated and optimized for ease of use, the Microsoft Manual of Style is designed to help you communicate clearly, consistently, and accurately about technical topics—across a range of audiences and media.

# **99 Tricks and Traps for Microsoft Project 365 and 2021** Microsoft Press

This appendix provides step-by-step instructions for using Microsoft Project 2013. You can download the free 60-day trial from

Use Kanban to maximize efficiency, predictability, quality, and value With Kanban, every minute you spend on a software project can add value for customers. One book can help you achieve this goal: Agile Project Management with Kanban. Author Eric Brechner pioneered Kanban within the Xbox engineering team at Microsoft. Now he shows you exactly how to make it work for your team. Think of this book as "Kanban in a box": open it, read the quickstart guide, and you're up and running fast. As you gain experience, Brechner reveals powerful techniques for right-sizing teams, estimating, meeting deadlines, deploying components and services, adapting or evolving from Scrum or traditional Waterfall, and more. For every step of your journey, you'll find pragmatic advice, useful checklists, and actionable lessons. This truly is "Kanban in a box": all you need to deliver breakthrough value and quality. Use Kanban techniques to: Start delivering continuous value

with your current team and project Master five quick steps for present Project data in other applications, including Excel and completing work backlogs Plan and staff new projects more effectively Minimize work in progress and quickly adjust to change Eliminate artificial meetings and prolonged stabilization coverage with detailed solutions • Troubleshooting help for Improve and enhance customer engagement Visualize workflow tough problems you can't fix on your own • Outstanding and fix revealed bottlenecks Drive quality upstream Integrate Kanban into large projects Optimize sustained engineering (contributed by James Waletzky) Expand Kanban beyond software development

## *Microsoft Project 2013: The Missing Manual* Pearson **Education**

This book is principally a Microsoft® Project book aimed at Project ManagementProfessionals who understand the PMBOK® Guide Fourth Edition processesand wish to learn how to use Microsoft® Project 2010 to plan and control theirprojects in a PMBOK® Guide environment, and discover how to gain the mostfrom the software.The book is designed for users of earlier versions to upgrade their skills and fornew planners to learn the software. It starts with the basics required to create aschedule, through resource planning and on to the more advanced features. Achapter is dedicated to the new functions and it outlines the differences fromthe earlier versions throughout the book.

*Microsoft Project 2016 Quick Reference Guide Managing Complexity - Windows Version (Cheat Sheet of Instructions, Tips and Shortcut* SAS Institute

PMBOK&® Guide is the go-to resource for project management practitioners. The project management profession has significantly evolved due to emerging technology, new approaches and rapid market changes. Reflecting this evolution, The Standard for Project Management enumerates 12 principles of project management and the PMBOK&® Guide &– Seventh Edition is structured around eight project performance domains.This edition is designed to address practitioners' current and future needs and to help them be more proactive, innovative and nimble in enabling desired project outcomes.This edition of the PMBOK&® Guide: • Reflects the full range of development approaches (predictive, adaptive, hybrid, etc.);•Provides an entire section devoted to tailoring the development approach and processes;•Includes an expanded list of models, methods, and artifacts;•Focuses on not just delivering project outputs but also enabling outcomes; and• Integrates with PMIstandards+ $\textsuperscript{TM}$  for information and standards application content based on project type, development approach, and industry sector.

**Project 2016 For Dummies** Packt Publishing Ltd This is the world's most expert, complete, and practical guide to succeeding with Microsoft Project 2010! World-renowned project management consultants QuantumPM help you improve Project 2010 planning, scheduling, resource assignments, budgeting, collaboration, workload analysis, progress reporting, completion, closure, and more. Get comfortable with Project 2010, leverage its immense power, and tailor it to your unique needs–no matter how large or complex your project may be! Real solutions, new techniques, innovative shortcuts! • Get started fast with Microsoft Project 2010 and its new Ribbon interface • Plan and initiate your project to maximize the likelihood of success • Create an effective preliminary project schedule • Accurately define task logic and project resources • Prepare work formulas and schedule resource assignments • Refine and review your schedules, and perform an effective "Reality Check" • Use Project 2010 to collaborate more efficiently with colleagues and partners • Track progress and costs, and analyze project performance • Customize Project 2010's reports, views, tables, filters, groups, fields, toolbars, menus, and forms • Work with multiple projects at once, and resolve complex resource allocation problems • Analyze and

Visio • Identify and solve problems with your project and with Project 2010 itself All In Depth books offer • Comprehensive authors recognized worldwide for their expertise and teaching style Learning, reference, problem-solving…the only Project 2010 book you need!